## Transfer Within

If you have an Employee who will fill a vacancy to perform a different assignment in the same department and location SMT combination, you will use the SMT **Transfer Within** action.

## *You will also Fill a Vacancy as part of this action.*

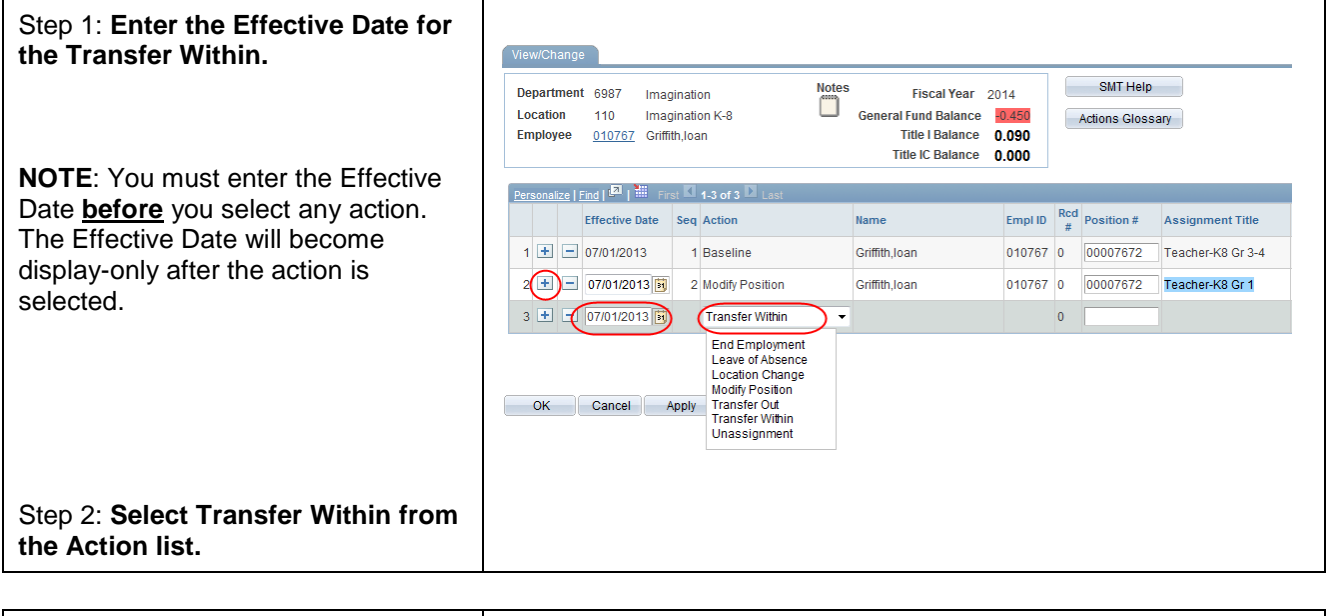

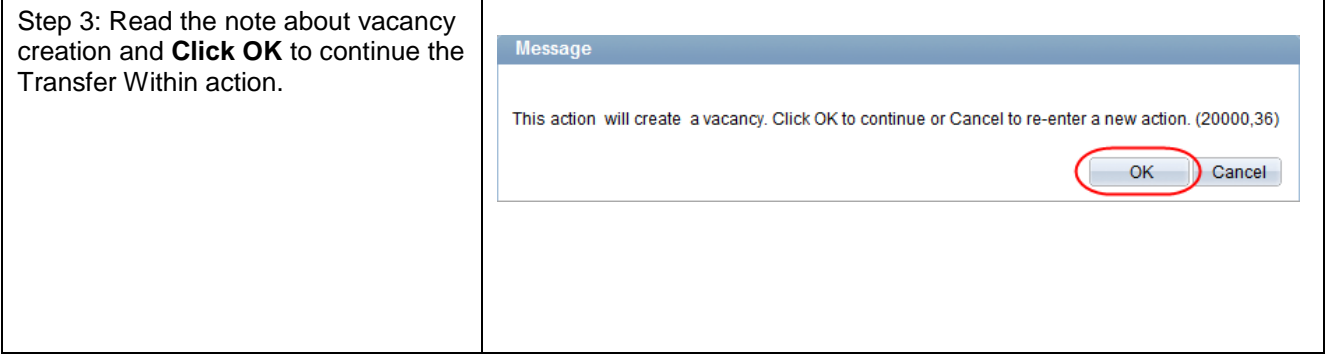

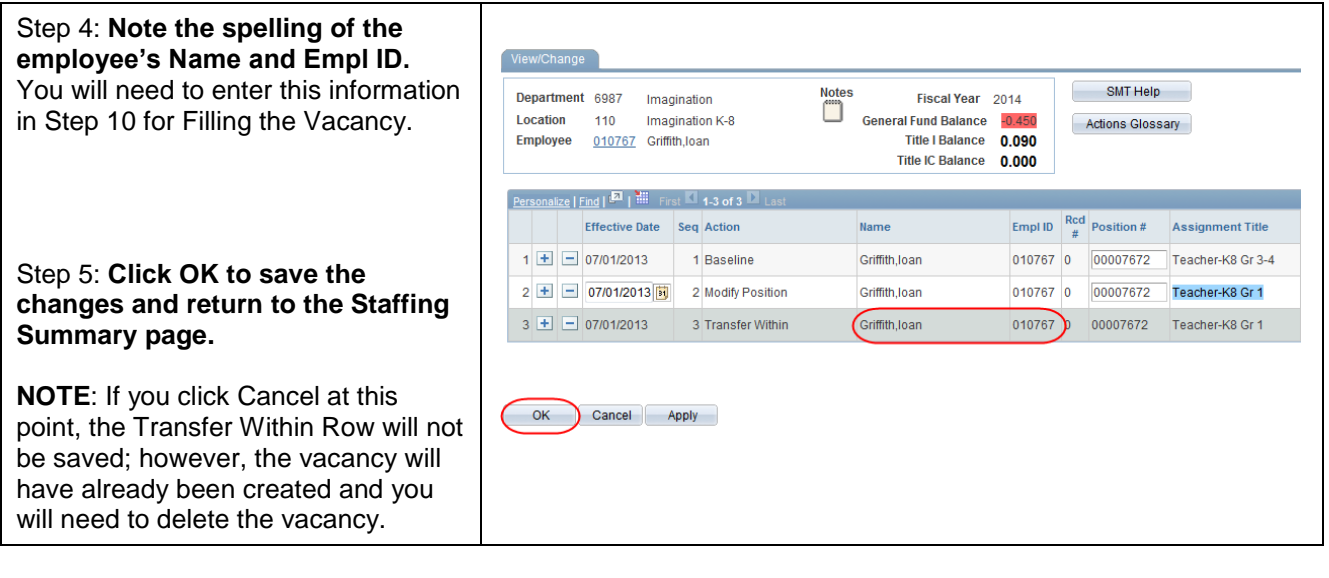

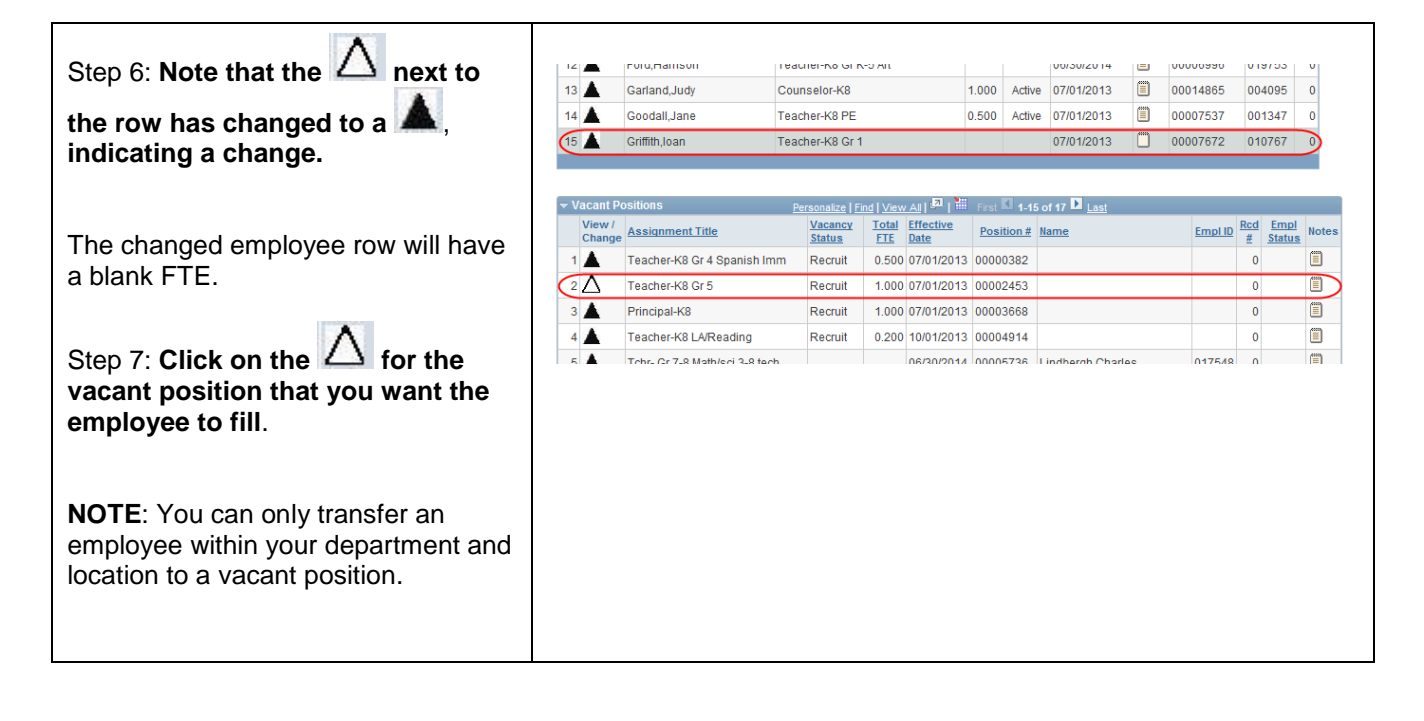

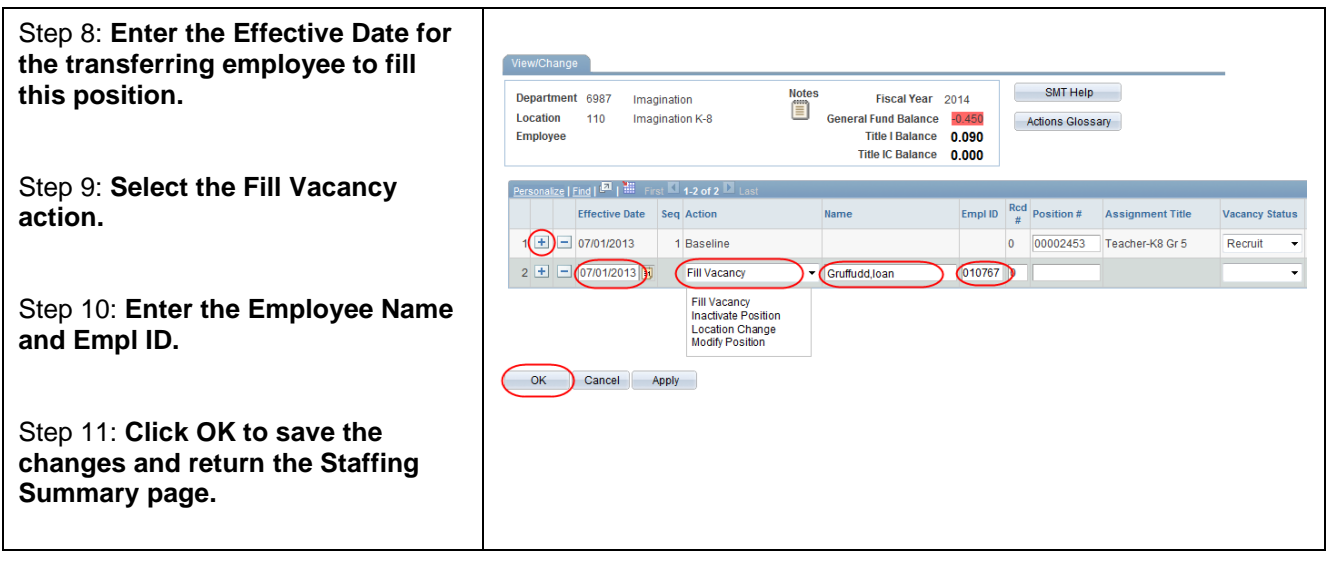

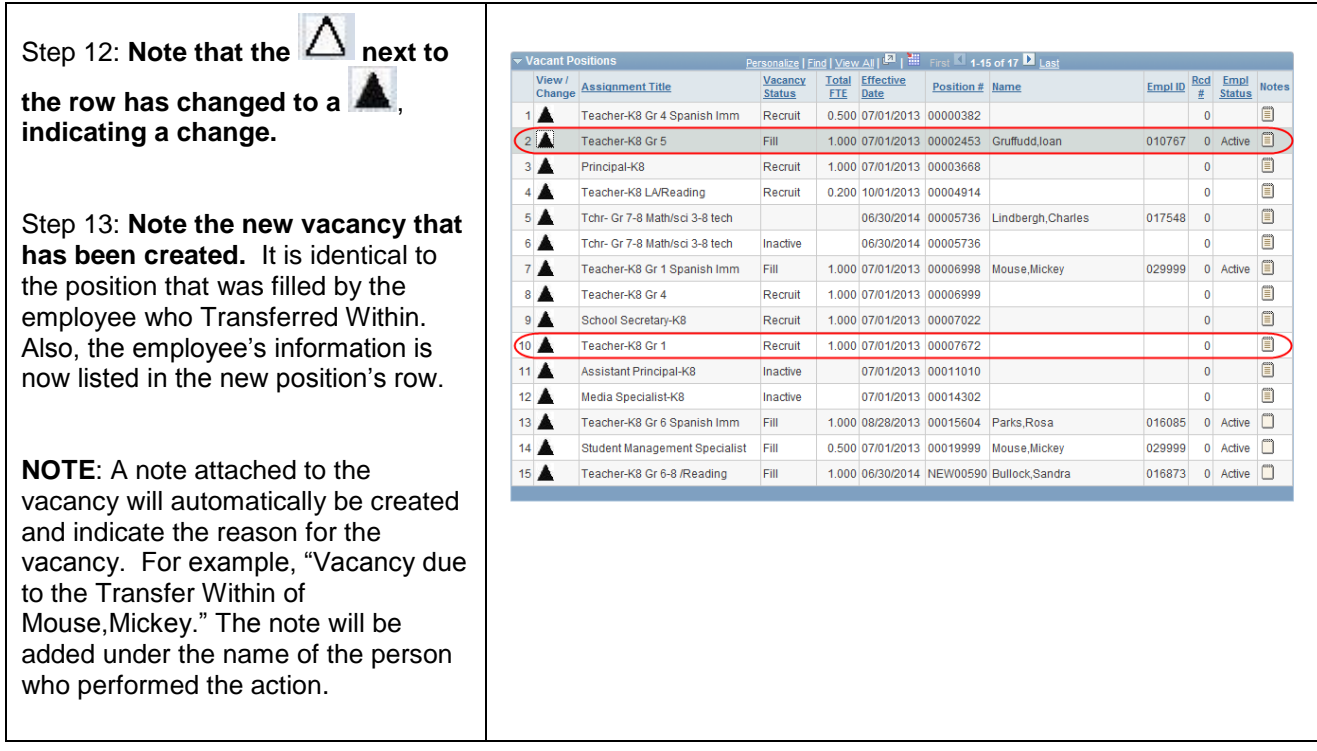

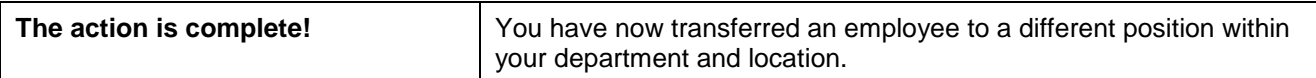